### **Answers**

# **Q1: Multiple choice**

**1.** A computer……….

#### **D. All of the above.**

**2.** The display on a monitor is called a ……………..

### **C. Soft copy**

**3.** which one of the following is not a software component

# **B. Keyboard**

**4.** Why you should not eat and drink in a computer laboratory

### **D. All of the above**

**5.** Which one of the following is a part of C.P.U?

### **B. Memory unit**

**6.** The most popular input device used for playing video games is a………

### **B. Joystick**

**7.** Pixels are associated with…….

### **B. Graphics**

- **8.** Which one of the following statements about windows is not correct? **A. Windows can create new programs**
- 9. A letter is an example of …….. **A. A document**
- 10.Which key would you use to go to the next line? **A. Enter**

# **Q2: Indicate whether the following statements are True (T) or False(F).**

- **a.** Data is usually input into a computer through a hard disk. **False**
- **b.** A package is a collection of programs. **True**
- **c.** Computers can functions without software. **False**
- **d.** Monitor is an input device. **False**
- **e.** The control unit decodes instructions. **True**
- **f.** A virus is a useful program**. False**
- **g.** Recycle bin is used to store very important documents. **False**

# **Q3: What does the following acronyms stand for?**

- a. **ALU:** Arithmetic Logic Unit
- b. **GUI:** Graphical User Interface
- c. **OS:** Operating System
- d. **CU:** Control Unit
- e. **PC:** Personal Computer
- f. **DVD:** Digital Versatile Disk
- g. **RAM:** Random Access Memory

# **Q4: Define the following terms:**

- **Information:** Information is data that has been processed in such a way as to be meaningful to the person who receives it. It is any thing that is communicated.
- •
- **Data:** Data are raw facts and figures that are entered in the computer. Data are processed, organized, structured or presented in a given context so as to make them useful, they are called Information.
- **Processing:** Processing involves manipulating data such as adding, subtracting, multiplying, sorting, and comparing. Process involves a processor which is like the brain of the computer.
- **Hardware:** Hardware is the physical parts of the computer system, the parts that you can touch and see.
- **Graphical user interface:** It is a form of user interface that allows users to interact with electronic devices through graphical icons and audio indicator such as primary notation, instead of text-based user interfaces, typed command labels or text navigation.

Q5: **For each item in part A choose the corresponding answer in art B by writing (A-J)in the table.**

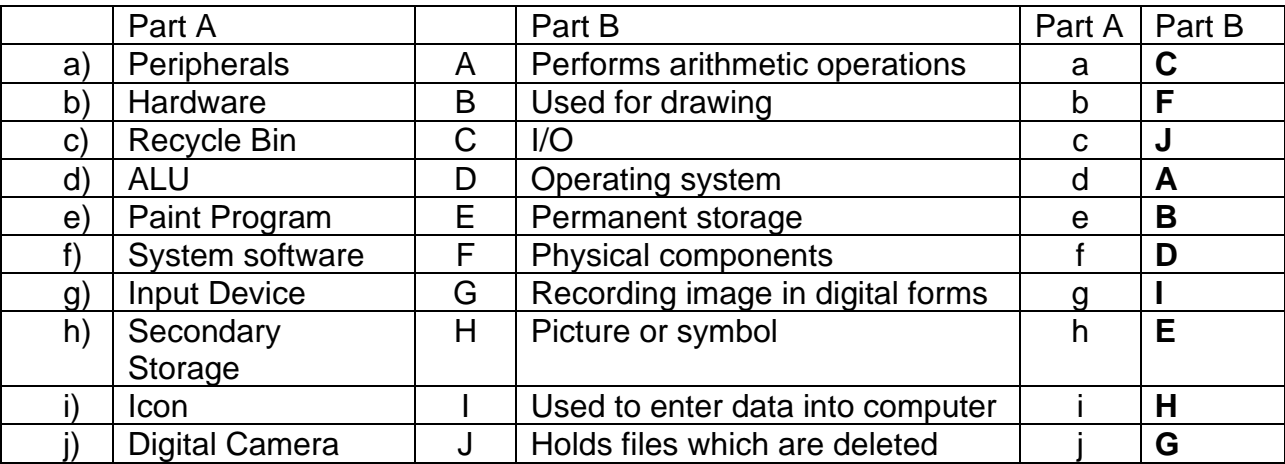

# **Q6: Write down the steps that are required to rename a sheet.**

- Right-click on the worksheet tab you want to rename. The worksheet menu appears.
- Select Rename
- The text is highlighted in a black box. Type the name of your worksheet.
- Click anywhere outside the tab. The sheet is renamed.

### **Q7: What is the purpose of these features found in Excel?**

- Name Box: The Name Box displays the cell that is currently selected in the spreadsheet.
- **Formula bar:** The formula bar shows what is actually being input into Excel text/numbers, formulas/functions and ranges.